# **developer.skatelescope.org Documentation**

*Release 0.1.1*

**Marco Bartolini**

**Feb 25, 2022**

# **HOME**

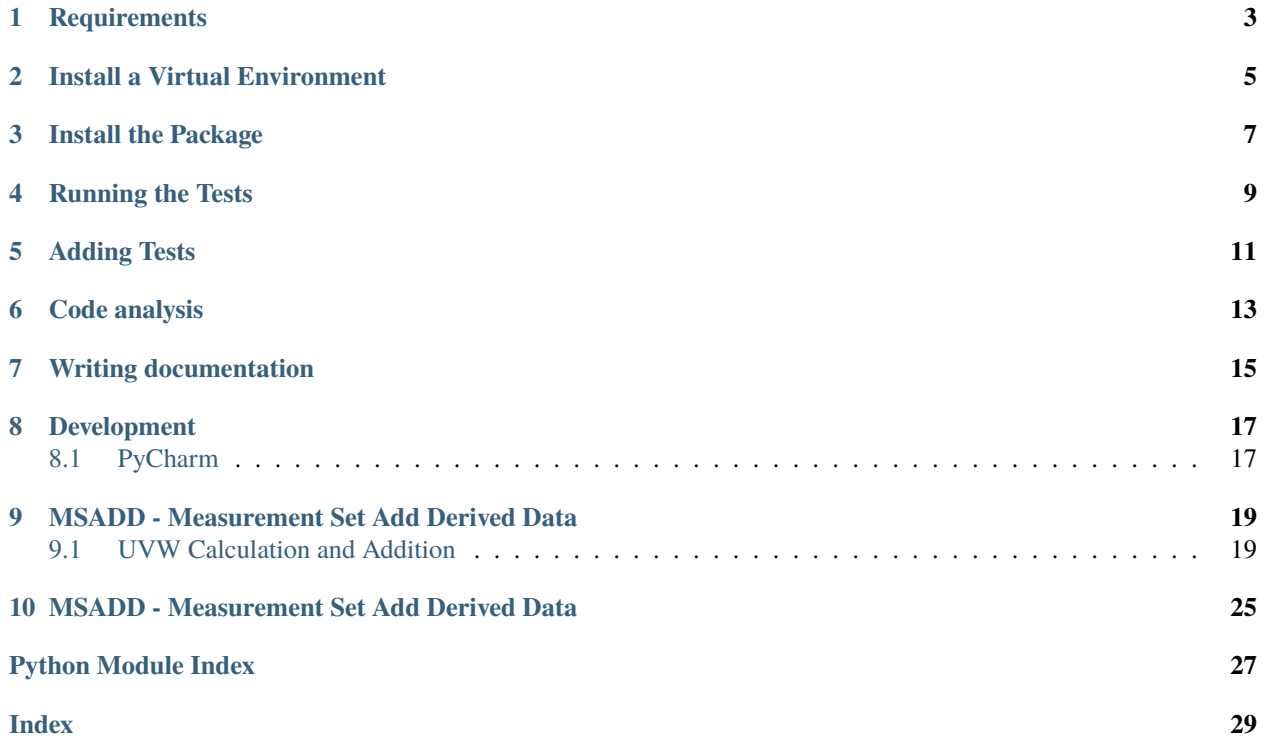

### [Documentation Status](https://developer.skao.int/projects/ska-sdp-ms-add-derived-data/en/latest/?badge=latest)

Simple package to both calculate derived data and amend measurement sets with other data. In general the input format can be another measurement set or a JSON formatted file.

**ONE**

# **REQUIREMENTS**

<span id="page-6-0"></span>The system used for development needs to have Python 3 and pip installed. Also, the CASA Measures package needs to be up-to-date. This can be pulled from Westerbork Radio Telescope by the following steps:

> cd /var/lib/casacore/data > cd wget ftp://ftp.astron.nl/outgoing/Measures/WSRT\_Measures.ztar > cd mv WSRT\_Measures.ztar WSRT\_Measures.tar.gz > cd gunzip WSRT\_Measures.tar.gz > cd tar -xvf WSRT\_Measures.tar

# **INSTALL A VIRTUAL ENVIRONMENT**

<span id="page-8-0"></span>**Always** use a virtual environment. [Pipenv](https://pipenv.readthedocs.io/en/latest/) is now Python's officially recommended method, but we are not using it for installing requirements when building on the CI Pipeline. You are encouraged to use your preferred environment isolation (i.e. pip, conda or pipenv while developing locally).

For working with Pipenv, follow these steps at the project root:

First, ensure that ~/.local/bin is in your PATH with:

> echo \$PATH

In case ~/.local/bin is not part of your PATH variable, under Linux add it with:

> export PATH=~/.local/bin:\$PATH

or the equivalent in your particular OS.

Then proceed to install pipenv and the required environment packages:

```
> pip install pipenv # if you don't have pipenv already installed on your system
> pipenv install
> pipenv shell
```
You will now be inside a pipenv shell with your virtual environment ready.

Use exit to exit the pipenv environment.

**THREE**

# **INSTALL THE PACKAGE**

<span id="page-10-0"></span>The package can be installed from a local checkout of this repository by:

> python3 -m pip install --extra-index-url==https://artefact.skao.int/repository/pypi- ˓<sup>→</sup>internal/simple -e .

Or directly from the artefact repository by

> python3 -m pip install --extra-index-url==https://artefact.skao.int/repository/pypi- ˓<sup>→</sup>internal/simple ska-sdp-msadd

**FOUR**

# **RUNNING THE TESTS**

<span id="page-12-0"></span>The current test suite can be ran by

> make test

# **FIVE**

# **ADDING TESTS**

- <span id="page-14-0"></span>• Put tests into the tests folder
- Use [PyTest](https://pytest.org) as the testing framework
	- **–** Reference: [PyTest introduction](http://pythontesting.net/framework/pytest/pytest-introduction/)
- Run tests with python setup.py test
	- **–** Configure PyTest in setup.py and setup.cfg
- Running the test creates the htmlcov folder
	- **–** Inside this folder a rundown of the issues found will be accessible using the index.html file
- All the tests should pass before merging the code

**SIX**

# **CODE ANALYSIS**

- <span id="page-16-0"></span>• Use [Pylint](https://www.pylint.org) as the code analysis framework
- By default it uses the [PEP8 style guide](https://www.python.org/dev/peps/pep-0008/)
- Use the provided code-analysis.sh script in order to run the code analysis in the module and tests
- Code analysis should be run by calling pylint ska\_python\_skeleton. All pertaining options reside under the .pylintrc file.
- Code analysis should only raise document related warnings (i.e. #FIXME comments) before merging the code

### **SEVEN**

# **WRITING DOCUMENTATION**

- <span id="page-18-0"></span>• The documentation generator for this project is derived from SKA's [SKA Developer Portal repository](https://github.com/ska-telescope/developer.skatelescope.org)
- The documentation can be edited under ./docs/src
- If you want to include only your README.md file, create a symbolic link inside the ./docs/src directory if the existing one does not work:
- \$ cd docs/src \$ ln -s ../../README.md README.md
	- In order to build the documentation for this specific project, execute the following under ./docs:

\$ make html

• The documentation can then be consulted by opening the file ./docs/build/html/index.html

# **EIGHT**

# **DEVELOPMENT**

# <span id="page-20-1"></span><span id="page-20-0"></span>**8.1 PyCharm**

As this project uses a src [folder structure,](https://blog.ionelmc.ro/2014/05/25/python-packaging/#the-structure) under *Preferences > Project Structure*, the src folder needs to be marked as "Sources". That will allow the interpreter to be aware of the package from folders like tests that are outside of src. When adding Run/Debug configurations, make sure "Add content roots to PYTHONPATH" and "Add source roots to PYTHONPATH" are checked.

### **Todo:**

- add the antenna table to the measurement set
- perhaps add arbitrary measurement set tables based on the contents of a JSON file
- add the information about the JSON table format

**NINE**

# <span id="page-22-0"></span>**MSADD - MEASUREMENT SET ADD DERIVED DATA**

Simple tool to add derived products to existing measurement sets. Basic functionality is to add UVW in a catalog frame to a measurement set - based on the DELAY\_DIR direction and the antenna positions. But it is envisioned that other tables will be added.

# <span id="page-22-1"></span>**9.1 UVW Calculation and Addition**

The scheme to perform this is based upon the CASACORE package and utilises the python-casacore wrappers to the measures functionality of those classes. There are other member functions of this package that do not utilise this functionality. .. Automatic API Documentation section. Generating the API from the docstrings. Modify / change the directory structure as you like

### **9.1.1 The Applications**

### **msadd-uvw**

The first application developed with this package is msadd-uvw it can be run from the command line. Options can be examined by msadd-uvw -h

Essentially this takes a direction, a set of antenna positions and updates an output measurement set with the UVW calculated by the utilities in the package.

The following options are supported:

- -i, --input: MSv2 input model file used for reference antenna positions, the locations option should really be used. (default: None)
- -o, --output: Output MSv2 this is the table which needs updating. (default: None)
- -l, --locations : JSON input antenna-locations file this can be a local location or a URL (default: None)
- -d, --delay: Delay Centre Over-ride You should set this. Otherwise the tools will inspect the output measurement set for the FIELD table. The units are (hour, degree). The format is anything an Astropy SkyCoord will take so "00 42 30 +41 12 00" or "00:42.5 +41:12" are fine
- f, --frame: Reference frame for the delay direction (ICRS)
- s, --swap: Default order of baseline calculation is Antenna2 Antenna1 you can swap this if you want.

### <span id="page-23-0"></span>**9.1.2 The Module Contents**

### **The Antenna Table**

A simple set of classes and functions to read and construct an antenna table in memory from either a reference measurement set of a JSON file. THe JSON file can be stored remotely and accessed via URL

class ska.sdp.msadd.antenna.AntennaTable(*input\_table\_name: [Optional](https://docs.python.org/3/library/typing.html#typing.Optional)[\[str\]](https://docs.python.org/3/library/stdtypes.html#str) = None*, *json\_file\_location=None*)

simple class that updates the antenna table using either a JSON object or another table from a reference MS The same class can deal with multiple reference options - in order of preference: It first checks if local MS reference table is given. Then it checks whether a remote file location is given. Finally it checks for a local json file.

#### get\_antenna\_pos(*index*)

Returns the XYZ antenna position as held in the internal representation of the antenna table

**Parameters index** ([int](https://docs.python.org/3/library/functions.html#int)) – The antenna index as listed in the relevant row of the MAIN table

**Return position** The XYZ position geocentric of the antenna

**Return type** [x, y, z]

### load\_table\_from\_json(*data*)

Create an internal array of antenna dictionaries using the JSON format as input

**Parameters data** ([dict](https://docs.python.org/3/library/stdtypes.html#dict)) – Dictionary structure as generated by json.loads - the assumption is that this remains in order

### load\_table\_from\_ms(*input\_table\_name*)

If the input table name exists - set the input table load the values into a dictionary

**Parameters input\_table\_name** ([str](https://docs.python.org/3/library/stdtypes.html#str)) – The actual ANTENNA table in a measurement set

### **The UVW Table**

These methods are used to calculate UVW based upon the contents of a telescope model (antenna locations, Time, look direction). The contents of which are obtained from the AntennaTable and a reference measurement set.

class ska.sdp.msadd.uvw.UpdateUvwColumn(*input\_table\_name=None*, *json\_file\_location=None*,

*output\_table\_name=None*, *swap\_baselines=False*, *delay\_ra: typing.Optional[<MagicMock id='140025722400464'>] = None*, *delay\_dec: typing.Optional[<MagicMock id='140025722400464'>] = None*)

A simple class that updates the UVW column in the main table - derived from ANTENNA locations in the ANTENNA table

### calculate\_uvw\_for\_row(*row*)

Calculate the UVW for the row of internal representation of the table. Note this does not update the row in the measurement set. The geocentric UVW of each antenna is calculated separately using its position this is probably better than doing it to some reference position.

**Parameters row**  $(int)$  $(int)$  $(int)$  – The row to calculate

**Return uvw** The UVW in J2000 epoch

**Return type** [u,v,w]

### get\_antenna1\_from\_row(*row*)

Get the antenna index of antenna 1 for the given row

```
Parameters row int) – row index
```
#### <span id="page-24-1"></span>get\_antenna2\_from\_row(*row*)

Get the antenna index of antenna 2 for the given row

**Parameters row**  $(int)$  $(int)$  $(int)$  – row index

#### get\_antenna\_position\_from\_index(*index*)

Get the antenna position from the internal representation of the antenna table

**Parameters** index ([int](https://docs.python.org/3/library/functions.html#int)) – index

#### get\_delay\_dir\_from\_table(*row=0*)

Pull the delay direction from the reference measurement set

**Parameters row** ([int](https://docs.python.org/3/library/functions.html#int)) – row to take it from  $(0)$ 

**Returns** a list of form [ra,dec] in radian measure

**Return type** [target\_ra, target\_dec]

#### get\_time\_from\_row(*row*)

Get the time from the internal representation of the main table row

**Parameters row**  $(int)$  $(int)$  $(int)$  – row index

**Return time**

**Return type** astropy.Time

load\_columns\_from\_ms(*reference\_table\_name*)

If the input table name exists - set the input table load the values into a dictionary

#### load\_from\_output\_table()

If the input table name exists - set the input table

#### update\_uvw\_for\_all\_rows()

Calculate the UVW for the all the rows of internal representation of the table. This does update the measurement set on disk

### **The Calculation Utilities**

The actual work in calculating the UVW is performed by these functions. There are some utilities that perform these tasks from first principles and others that use casacore measures - as accessed via the python wrappers

<span id="page-24-0"></span>ska.sdp.msadd.utils.get\_antenna\_uvw(*xyposA: <MagicMock id='140025722185488'>*, *epoch: <MagicMock id='140025722434896'>*, *ra: <MagicMock id='140025723585808'>*, *decl: <MagicMock id='140025723585808'>*, *position\_frame='itrf'*, *epoch\_frame='J2000'*, *swap\_baselines=False*) → <MagicMock id='140025722198544'>

Return the geocentric uvw vector for the the given position at the given epoch.

Note: This actually just calls get\_uvw\_J2000 with the geocentre as the other antenna and this antenna as the reference position.

Note: This is the per antenna calculation that you probably want

#### **Parameters**

- xyposA  $(list)$  $(list)$  $(list)$  position of the antenna (vector geocentric XYZ in m)
- epoch (astropy. Time) Time for which to calculate the UVW
- epoch\_frame  $(s \tau r)$  Whether you want a catalog (J2000) frome or epoch of date (default: 'J2000')
- <span id="page-25-0"></span>• position\_frame  $(str)$  $(str)$  $(str)$  – The frame of the input positions (generally WGS84 or ITRF) we are using casacore for this and these are the two frames supported
- ra (astropy.Angle) Right Ascension (J2000)
- decl (astropy.Angle) Declination (J2000)
- swap\_baselines  $(Boo1) (xyposB xyposA)$  is assumed if the reverse is required set this to True

**Returns** The geocentric UVW baseline

**Return type** numpy.array [u,v,w]

ska.sdp.msadd.utils.get\_r( $h$ ,  $delta$ )  $\rightarrow$  <MagicMock id='140025722361232'>

Return the matrix that will project XYZ into UVW. This is the matrix that is typically used to get the transformation from a geocentric position to a UVW at the epoch of date. See A.R. Thompson, J.M. Moran, and G.W. Swenson Jr., Interferometry and Synthesis in Radio Astronomy (equation 4.3 in the Third Edition)

#### **Parameters**

- $h$  (*double*) – the Greenwich hour angle in radian
- delta  $(double)$  – the declination in radian

**Returns** A numpy array of the matrix R

### **Return type** numpy.array

ska.sdp.msadd.utils.get\_uvw(*xyposA: list*, *xyposB: list*, *epoch: <MagicMock id='140025722434896'>*, *ra: <MagicMock id='140025723585808'>*, *decl: <MagicMock id='140025723585808'>*, *swap\_baselines=False*) → <MagicMock id='140025722854096'>

Return the baseline vector for the 2 given positions in epoch of date

#### **Parameters**

- xyposA  $(llist)$  $(llist)$  $(llist)$  position of antenna 1 (vector geocentric XYZ in m)
- xyposB  $(llist)$  $(llist)$  $(llist)$  position of antenna 2 (vector geocentric XYZ in m)
- epoch (astropy.Time) Time for which to calculate the UVW
- ra (astropy.Angle) Right Ascension (J2000)
- decl (astropy. Angle) Declination (J2000)
- swap\_baselines  $(Boo1) (xyposB xyposA)$  is assumed if the reverse is required set this to True

**Returns** The uvw baseline at Epoch of Date

**Return type** numpy.array

ska.sdp.msadd.utils.get\_uvw\_J2000(*xyposA: <MagicMock id='140025722478032'>*, *xyposB: <MagicMock id='140025722600912'>*, *refpos: <MagicMock id='140025722142992'>*, *epoch: <MagicMock id='140025722434896'>*, *ra: <MagicMock id='140025723585808'>*, *decl: <MagicMock id='140025723585808'>*, *position\_frame='itrf'*, *swap\_baselines=False*) → <MagicMock id='140025722164240'>

Return the baseline vector for the 2 given positions at the J2000 Epoch. This ensures that any image formed by the Fourier transform of a UVW cube in this frame will itself be in the ICRS frame.

Note: I believe that the ICRS and J2000 are aligned  $\langle$  at > J2000 - but caveat emptor until I've sorted that out.

<span id="page-26-0"></span>Note: This assumes you have a reference position at which all the sidereal angles are calculated but it is more likely that you want a "per antenna" calculation. So be sure you want this before you use it.

### **Parameters**

- xyposA  $(llist)$  $(llist)$  $(llist)$  position of antenna 1 (vector geocentric XYZ in m)
- xyposB  $(list)$  $(list)$  $(list)$  position of antenna 2 (vector geocentric XYZ in m)
- epoch (astropy.Time) Time for which to calculate the UVW
- ra (astropy.Angle) Right Ascension (J2000)
- decl (astropy.Angle) Declination (J2000)
- position\_frame  $(str)$  $(str)$  $(str)$  The frame of reference for the positions ITRF is default WGS84 is also supported
- swap\_baselines  $(Bool) (xyposB xyposA)$  is assumed if the reverse is required set this to True

**Returns** The uvw baseline at J2000

**Return type** numpy.array [u,v,w]

#### ska.sdp.msadd.utils.time\_to\_quantity(*in\_time*)

I have found that for some reason I get either a string or a byte array as returned isot format from astropy.time There seems to be no reason to it - but it does seem to be a function of the value. Some dates are always byte arrays and some are always strings - this helper function just tests what it going on tries to return a valid casacore.quanta

Parameters in\_time (astropy.Time) – astropy Time object

**Returns** a casacore.quantity of the same value

**TEN**

# <span id="page-28-0"></span>**MSADD - MEASUREMENT SET ADD DERIVED DATA**

These are all the packages, functions and scripts that form part of the project.

• *[MSADD - Measurement Set Add Derived Data](#page-22-0)*

# **PYTHON MODULE INDEX**

<span id="page-30-0"></span>s

ska.sdp.msadd.utils, [21](#page-24-0)

# **INDEX**

# <span id="page-32-0"></span>A

AntennaTable (*class in ska.sdp.msadd.antenna*), [20](#page-23-0)

# C

calculate\_uvw\_for\_row() (*ska.sdp.msadd.uvw.UpdateUvwColumn method*), [20](#page-23-0)

# G

get\_antenna1\_from\_row() (*ska.sdp.msadd.uvw.UpdateUvwColumn method*), [20](#page-23-0)

get\_antenna2\_from\_row() (*ska.sdp.msadd.uvw.UpdateUvwColumn method*), [20](#page-23-0)

get\_antenna\_pos() (*ska.sdp.msadd.antenna.AntennaTable* U *method*), [20](#page-23-0)

get\_antenna\_position\_from\_index() (*ska.sdp.msadd.uvw.UpdateUvwColumn method*), [21](#page-24-1)

get\_antenna\_uvw() (*in module ska.sdp.msadd.utils*), UpdateUvwColumn (*class in ska.sdp.msadd.uvw*), [20](#page-23-0) [21](#page-24-1) get\_delay\_dir\_from\_table()

(*ska.sdp.msadd.uvw.UpdateUvwColumn method*), [21](#page-24-1) get\_r() (*in module ska.sdp.msadd.utils*), [22](#page-25-0)

get\_time\_from\_row() (*ska.sdp.msadd.uvw.UpdateUvwColumn method*), [21](#page-24-1) get\_uvw() (*in module ska.sdp.msadd.utils*), [22](#page-25-0)

get\_uvw\_J2000() (*in module ska.sdp.msadd.utils*), [22](#page-25-0)

# L

```
load_columns_from_ms()
        (ska.sdp.msadd.uvw.UpdateUvwColumn
        method), 21
load_from_output_table()
        (ska.sdp.msadd.uvw.UpdateUvwColumn
        method), 21
load_table_from_json()
        (ska.sdp.msadd.antenna.AntennaTable
        method), 20
```
load\_table\_from\_ms() (*ska.sdp.msadd.antenna.AntennaTable method*), [20](#page-23-0)

### M

module ska.sdp.msadd.utils, [21](#page-24-1)

# S

ska.sdp.msadd.utils module, [21](#page-24-1)

### T

time\_to\_quantity() (*in module ska.sdp.msadd.utils*),  $23$ 

update\_uvw\_for\_all\_rows() (*ska.sdp.msadd.uvw.UpdateUvwColumn method*), [21](#page-24-1)